# **Rancangan Pembuatan Program Perhitungan** *Packing Material*  **Menggunakan Macro Excel pada PT Trias Sentosa**

## **William Goentoro1, Karina Agustin<sup>2</sup>**

**Abstract**: Packing material calculation is an important things to be considered by the company. Company still uses a manual method to calculate packing material. Calculation program only calculate four type of packing material which is plywood, pallet, fitting and box. These four packing materials must be adjusted with the company products characteristics that makes these four packing materials have special calculation to increase productivity. Program was made using software called Macro Excel. Designing program provides convenience for company to minimize time and human error. This program also accompanied with a digital dashboard that give information about reorder point and economic order quantity of these four packing materials.

**Keywords**: packing material; macro excel; dashboard; reorder point; economic order quantity

# **Pendahuluan**

PT Trias Sentosa merupakan perusahaan manufaktur multinasional yang bergerak dalam bidang *flexible packaging film*. *Flexible packaging*  yang dihasilkan oleh PT Trias Sentosa adalah *Biaxially Oriented Polypropylene* (BOPP) dan *Biaxially Oriented Polyester* (BOPET) yang akan dipasarkan hingga ke luar negeri. Produk yang dihasilkan akan melalui proses *packing* sebelum dikirim kepada konsumen. Perusahaan memiliki strategi *make to order* yang menyebabkan variasi produk dan *packing material* menjadi sangat banyak. Meskipun perusahaan menetapkan strategi *make to order,* perusahaan tetap menghitung kebutuhan *packing material* secara manual karena strategi *make to order* diterapkan pada produk bukan pada *packing material*. Perusahaan menginginkan efisiensi dalam proses perhitungan kebutuhan *packing material* untuk setiap *order* yang masuk. Efisiensi yang dimaksud adalah pengurangan waktu proses perhitungan dengan melakukan otomasi. Perusahaan juga menginginkan kemudahan dalam mengontrol kebutuhan *packing material* akibat *lead time* yang lama. Tujuan dari penelitian ini adalah membuat program dan merancang sebuah *dashboard* yang dapat mempercepat serta mempermudah perusahaan dalam memperoleh informasi akan kebutuhan *packing material*.

# **Metode Penelitian**

Metode penelitian yang digunakan dalam penelitian ini diawali dengan memahami proses perhitungan *packing material*, lalu dilanjutkan dengan membuat program serta *dashboard* menggunakan *Macro Excel*, lalu dilanjutkan dengan melakukan analisis terhadap hasil implementasi menggunakan uji *two sample t-test*, *reorder point* dan *economic order quantity*.

### **Memahami Proses Perhitungan**

Memahami proses perhitungan kebutuhan *packing material*. Perhitungan *packing material* dilakukan perusahaan dengan menggunakan perhitungan khusus dari perusahaan. Perhitungan tersebut kemudian akan digunakan dalam program untuk menghitung kebutuhan *packing material* beserta dengan data-data yang telah dikumpulkan. Datadata yang dikumpulkan akan digunakan sebagai data jenis *packing material* yang ada dalam perusahaan.

### **Macro Excel**

*Macro Excel* merupakan baris-baris perintah atau kode yang dengannya anda ingin *Excel* melakukan sesuatu secara otomatis (Walkenbach [1]). *Macro*  sering digunakan ketika pekerjaan yang dilakukan sangat kompleks dan sifatnya berulang-ulang.. Program yang dirancang menggunakan *Macro Excel*  terdiri dari tiga bagian penting yaitu *input, process dan output.* Program yang dirancang memiliki cara

<sup>1,2</sup> Fakultas Teknologi Industri, Jurusan Teknik Industri, Universitas Kristen Petra. Jl. Siwalankerto 121-131, Surabaya 60236. Email[: williamgoent@gmail.com,](mailto:williamgoent@gmail.com) karinaagustin@petra.ac.id

kerja yang menyerupai kalkulator yang mana kebutuhan *packing material* akan didapatkan ketika *input* dimasukkan.

### *Digital Dashboard*

*Digital Dashboard* merupakan sebuah tampilan informasi berbentuk grafis yang dihasilkan oleh piranti lunak (Ramussen *et al.* [2]). *Dashboard* juga merupakan sebuah *tools* yang melakukan visualisasi *performance* dengan menggunakan indikatorindikator sebagai dasar penampilan informasi.

Kecenderungan manusia lebih mudah dalam menangkap sesuatu melalui gambar daripada angka-angka membuat *dashboard* sangatlah efektif. Sebagai alat untuk melakukan kontrol terhadap bisnis yang umumnya disajikan dalam satu layar, *dashboard* dapat juga digunakan untuk menampilkan suatu analisis. *Dashboard* dapat berfungsi sebagai *business intelligence,* yaitu menggali dan menganalisis informasi dari semua data yang tersedia. *Dashboard* terbagi menjadi tiga jenis. Pertama, *Strategical Dashboard* yang berfungsi sebagai pendukung garis perusahaan dengan tujuan yang strategis. Kedua, *Tactical Dashboard* yang berfungsi sebagai pendukung pengukuran progress dalam kunci atau inisiatif proyek. Ketiga, *Operational Dashboard* yang berfungsi sebagai pendukung monitoring dari aktivitas proses bisnis yang spesifik. *Dashboard* pada penelitian ini digunakan untuk mempermudah perusahaan dalam memperoleh informasi akan kebutuhan *packing material*.

### *Two Sample T-Test*

*Two sample t-test* merupakan salah satu cara menganalisis data dari dua sampel yang dependen (Montgomery [3]). *Two sample t-test* bertujuan untuk membandingkan apakah kedua data atau variabel memiliki nilai *mean* yang sama atau berbeda. *Two sample t-test* juga bertujuan untuk melihat apakah nilai tengah dari suatu variabel dalam satu sampel kelompok berbeda secara signifikan dengan sampel kelompok lain dalam satu variabel yang sama. Uji *two sample t-test* memiliki tiga syarat. Pertama, data yang akan diuji adalah data yang berdistribusi normal. Kedua, kedua kelompok data adalah dependen. Ketiga, jenis data yang digunakan adalah data numerik dan kategorik. Uji *two sample t-test*  digunakan pada penelitian ini untuk menguji apakah lamanya waktu proses sebelum implementasi berbeda secara signifikan terhadap lamanya proses setelah implementasi. Uji *two sample t-test* juga bertujuan untuk mengetahui apakah implementasi yang diterapkan mempercepat proses perhitungan kebutuhan *packing material* perusahaan.

### *Reorder Point*

Hal utama yang harus diperhatikan dalam mengatur persediaan adalah mengetahui kapan pemesanan produk dilakukan. *Reorder Point* (ROP) merupakan suatu titik pada aktual persediaan yang menandakan bahwa pemesanan barang harus dilakukan (Murphy *et al.* [4]).

$$
ROP = D x L \tag{1}
$$

Persamaan di atas merupakan rumus yang digunakan dalam menentukan nilai *reorder point* yang mana ROP merupakan nilai *reorder point*, D merupakan rata-rata *demand* per hari dari suatu material, L merupakan lamanya waktu tunggu selama pemesanan atau *lead time*. Perhitungan ROP bertujuan untuk memberikan informasi kepada perusahaan akan *packing material* yang harus dipesan. *Packing material* yang telah mencapai titik ROP harus segera dipesan sejumlah dengan *Economic Order Quantity.*

### *Economic Order Quantity*

*Economic Order Quantity* (EOQ) merupakan jumlah order yang bertujuan untuk meminimalkan total *holding cost* dan *ordering cost* (Fitzsimmons [5]).

$$
EOQ = \sqrt{\frac{2DS}{H}}
$$
 (2)

Persamaan di atas merupakan rumus yang digunakan dalam menentukan nilai *economic order quantity* yang mana D merupakan jumlah *demand*  dalam unit per tahun, S merupakan biaya untuk melakukan sebuah pemesanan, H merupakan biaya penanganan per unit per tahun. Biaya penanganan didapatkan dari perhitungan harga per unit dikalikan dengan biaya penyimpanan dalam persentase. Model EOQ dapat dibenarkan jika memenuhi empat asumsi (Petty *et al.* [6]). Pertama, permintaan konstan dan seragam meskipun permintaan sesungguhnya mungkin bervariasi. Kedua, harga per unit konstan meskipun harga yang timbul dari diskon dapat menyebabkan timbulnya variasi. Ketiga, biaya penyimpanan konstan meskipun biaya penyimpanan per unit mungkin bervariasi ketika besarnya persediaan meningkat. Keempat, pengiriman seketika, jika pengiriman tidak terjadi seketika maka model EOQ harus dimodifikasi dengan cara memesan *safety stock*. Penerapan EOQ bertujuan untuk memberikan informasi kepada perusahaan mengenai jumlah *packing material* yang harus dipesan dengan meminimalkan *holding cost* dan *order cost* ketika telah mencapai titik ROP.

### **Hasil dan Pembahasan**

Hasil dan pembahasan akan menjelaskan mengenai pembuatan program dan perancangan *dashboard*  mulai dari memahami proses perhitungan hingga perhitungan ROP dan EOQ.

### **Perhitungan** *Packing Material*

Penelitian ini akan membahas mengenai *packing material* yang digunakan oleh perusahaan. Jenisjenis *packing material* yang digunakan oleh perusahaan adalah sebagai berikut:

- a. *Plywood*, merupakan produk kayu yang memiliki karakteristik yang flexible, dapat dibentuk, dapat didaur ulang, murah dan terjangkau. Perusahaan menggunakan *plywood*  untuk melindungi produk dari benturanbenturan yang mungkin terjadi.
- b. *Core*, merupakan *packing material* yang digunakan perusahaan untuk menopang produk yang dihasilkan. *Core* berbentuk silinder dan merupakan produk yang fleksibel. Jenis *core*  yang digunakan oleh perusahaan adalah *core*  dengan ukuran tiga *inch* dan enam *inch*.
- c. *Pallet*, merupakan alas yang digunakan untuk menyimpan persediaan barang baik barang jadi maupun bahan baku. *Pallet* mempermudah proses logistik karena barang yang tersimpan secara teratur akan lebih mudah untuk dipindahkan. *Pallet* yang digunakan oleh perusahaan adalah *pallet* kayu, *pallet* plastik dan *pallet* besi. *Pallet* besi digunakan perusahaan ketika produk yang dihasilkan sangat berat. Perusahaan memiliki lantai produksi yang diberi nama *carpenter* untuk memproduksi *pallet* sendiri sesuai dengan permintaan perusahaan. Perusahaan akan membeli *pallet* pada *supplier* ketika produk merupakan produk ekspor.
- d. *Box*, merupakan kemasan bahan baku kertas dengan kandungan bahan daur ulang yang tinggi. *Box* digunakan perusahaan untuk membungkus produk sesuai dengan permintaan konsumen. Produk yang dibungkus oleh *box*  cenderung merupakan produk yang berukuran kecil.
- e. *Adhesive tape*, merupakan perekat yang digunakan perusahaan untuk merekatkan bahan yang ada.
- f. *Cover*, merupakan *packing material* yang digunakan perusahaan untuk membungkus produk agar kualitas produk tetap terjaga.
- g. *Cup*, merupakan plastik berbentuk silinder yang ditempatkan pada *plywood*. *Plywood* memiliki lubang berbentuk lingkaran yang mana lubang tersebut akan terisi dengan *cup.*
- h. *Fitting*, merupakan sebuah karton yang terletak diantara *plywood* dengan produk. Perusahaan menggunakan *fitting* untuk mencegah kontak langsung produk dengan *plywood*.
- i. Label, merupakan sebuah stiker yang digunakan perusahaan untuk memberikan profil pada produk. Label ditempelkan pada bagian luar produk yang bertujuan untuk mempermudah dalam pencarian.
- j. *Nail*, merupakan *packing material* yang digunakan perusahaan untuk menempel dua kayu yang berbeda.
- k. *Strap*, merupakan *packing material* yang digunakan perusahaan untuk mengikat produk agar tetap berada pada tempatnya. *Strap* sangat berfungsi ketika produk dalam proses pengiriman yang memungkinkan terjadinya guncangan.
- l. *Wood*, merupakan kayu yang digunakan perusahaan dalam membuat *pallet*.

Perusahaan memiliki banyak *packing material* yang digunakan untuk mengemas produk. Seluruh *packing material* tersebut tidak sepenuhnya memiliki perhitungan. *Packing material* yang memerlukan perhitungan adalah *plywood*, *fitting, pallet* dan *box*. Perhitungan *plywood* dengan *fitting*  memiliki kesamaan. Ukuran dari kedua *packing material* tersebut sama-sama berdasarkan diameter dari produk.

$$
D = \sqrt{\frac{4 x (Px 1, 02) x T}{\pi} + C^2} + K
$$
 (3)

Persamaan di atas merupakan persamaan yang digunakan untuk menghitung diameter dari produk yang mana D merupakan diameter dari produk dalam satuan milimeter, P merupaka panjang *film*  dalam satuan milimeter, T merupakan tebal *film*  dalam satuan milimeter, C merupakan konstanta *core* dan K merupakan kontanta K. Konstanta *core* dan konstanta K memiliki dua nilai yang dibedakan berdasarkan jenis *core* yang digunakan. Jika *core*  yang digunakan adalah *core* enam *inch*, maka nilai konstanta *core* sebesar 184 mm dan nilai konstanta K sebesar 16,3. Jika *core* yang digunakan adalah *core*  tiga *inch*, maka nilai konstanta *core* adalah sebesar 92 mm dan nilai konstanta K adalah sebesar 7. Perbedaan dari perhitungan *packing material plywood* dan *fitting* terletak pada penentuan ukurannya. Pada *plywood*, ukuran *plywood* yang digunakan harus lebih besar dari perhitungan diameter. Pada *fitting*, ukuran *fitting* harus lebih kecil dari perhitungan diameter. *Packing material*  yang juga memerlukan perhitungan khusus adalah *pallet*. Penataan *pallet* dibedakan menjadi dua jenis yaitu:

a. *Suspended Pallet*, merupakan penataan yang tersusun secara horizontal. Penataan *suspended pallet* dilakukan jika produk berukuran besar. Perhitungan *pallet* terbagi menjadi tiga bagian yaitu panjang *pallet*, lebar *pallet* dan tinggi *pallet*.

$$
P = LP + 100 \tag{4}
$$

Persamaan di atas merupakan persamaan yang digunakan untuk mencari panjang dari *pallet* yang mana P merupakan panjang dari *pallet* dalam satuan milimeter, LP merupakan lebar *pallet* dalam satuan milimeter. Nilai 100 merupakan nilai konstanta yang ditentukan perusahaan dalam mempertimbangkan *gap*  antara produk.

$$
LP = L(1) + L(2) + 60 \tag{5}
$$

Persamaan di atas merupakan persamaan yang digunakan untuk mencari lebar dari *pallet* yang mana LP merupakan lebar *pallet* dalam satuan milimeter, L merupakan lebar *plywood* dalam satuan milimeter. Nilai 60 merupakan nilai konstanta yang ditentukan perusahaan dalam mempertimbangkan *gap* antara produk. Tinggi dari *pallet* dipengaruhi oleh berat dari produk. Sehingga ditetapkan jika berat produk lebih besar dari 300 kilogram, maka perusahaan akan menggunakan *pallet* dengan tinggi 170 milimeter. Jika berat produk lebih kecil dari 300 kilogram, maka perusahaan akan menggunakan *pallet* dengan tinggi 140 milimeter.

b. *Vertical Suspended Pallet*, merupakan penataan yang dilakukan perusahaan dengan Menyusun produk secara vertikal atau tegak lurus dengan *pallet*. Penataan *vertical suspended pallet* tidak mencari ukuran *pallet*, namun mencari kapasitas dari *pallet* tersebut. Perhitungan kapasitas *pallet* memiliki empat pertimbangan. Pertama, konsumen Eropa menggunakan *pallet* dengan ukuran 900 x 1200. Kedua, konsumen Jepang menggunakan *pallet* dengan ukuran *max container* yang mana lebar *container* sekitar 2300 milimeter. Ketiga, tinggi tumpukan tidak boleh melebihi tinggi *container* yaitu sekitar 2280 milimeter.

Perhitungan *packing material* terakhir yang memerlukan perhitungan khusus adalah *box*. *Box*  terbagi menjadi dua bagian yaitu *box* badan dan *box*  tutup. Ukuran *box* dipengaruhi oleh ukuran *plywood*  dan lebar produk. Ukuran *plywood* akan menentukan luas permukaan dari *box* badan yang mana ukuran *box* badan harus sedikit lebih besar dari ukuran *plywood*. Ukuran *box* tutup akan menyesuaikan dengan ukuran *box* badan agar produk dapat tertutup dengan rapat. Lebar produk

akan menentukan tinggi dari *box* secara keseluruhan. Tinggi dari *box* secara keseluruhan harus melebihi dari lebar produk agar produk dapat tertutup secara total.

#### **Pembuatan Program**

Rumus perhitungan yang telah didapatkan kemudian akan digunakan untuk membuat program menggunakan *Macro Excel*. Program akan dilengkapi dengan *flowchart* yang memberikan panduan dalam menjalankan program. Program yang dibuat dibedakan menjadi tiga bagian penting yaitu *input*, *process* dan *output*. *Input* pada program ini merupakan data-data yang diperlukan untuk menjalankan program. *Process* meliputi seluruh perhitungan yang akan dilakukan program. *Output*  pada program merupakan kebutuhan *packing material*.

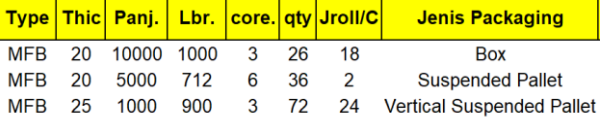

#### **Gambar 1.** Contoh tampilan *input* program

Gambar di atas menunjukkan *input* yang dibutuhkan oleh program. *input* yang dibutuhkan adalah *type, thickness,* panjang *film*, lebar *film, core, quantity,* jumlah *roll* dalam satu *pallet* dan jenis *packing*. *Process* meliputi seluruh perhitungan yang digunakan untuk menghasilkan *output* yang benar. Seluruh perhitungan yang digunakan akan dikonversikan menjadi kode-kode yang dapat dibaca oleh *Macro Excel*. *Process* terdiri dari delapan *module*. Pertama, menyimpan kode-kode untuk perhitungan *box* badan maupun *tutup*. Kedua, menyimpan kodekode untuk perhitungan *packing material plywood*. Ketiga, menyimpan kode-kode untuk menghitung diameter dan berat dari produk. Keempat, menyimpan kode-kode untuk perhitungan *packing material pallet*. Kelima, menyimpan kode-kode *packing material fitting.* Keenam, menyimpan kodekode untuk perancangan *dashboard*. Ketujuh, menyimpan kode-kode untuk *update* pada *stock*. Kedelapan, menyimpan kode-kode untuk menghapus data.

**Gambar 2.** Contoh tampilan *button* program

Program memiliki tiga *button* yang digunakan dalam menjalankan program yaitu *button "Go", button "Input"* dan *button "Reset". Button "Go"* merupakan

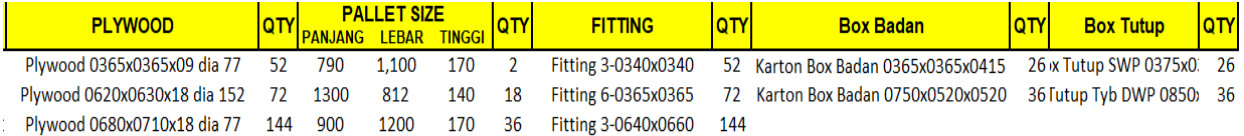

#### **Gambar 3.** Contoh tampilan *output* program

*button* yang akan melakukan seluruh perhitungan kebutuhan *packing material*. *Button "Input"*  merupakan *button* yang digunakan untuk meng*update* data. *Button "Reset"* merupakan *button* yang digunakan untuk mengosongkan tampilan *dashboard*. *Output* menghasilkan data kebutuhan *packing material* yang diperlukan perusahaan. Gambar 3. merupakan contoh tampilan *output*  program. Data yang dihasilkan berisi tentang ukuran setiap *packing material* beserta jumlah yang dibutuhkan.

#### **Hasil Implementasi**

Tujuan akhir dari pembuatan program adalah mempercepat proses perhitungan *packing material*. Sebelum program dibuat, perusahaan masih secara manual mengisi dan mencari kebutuhan *packing material* yang ada.

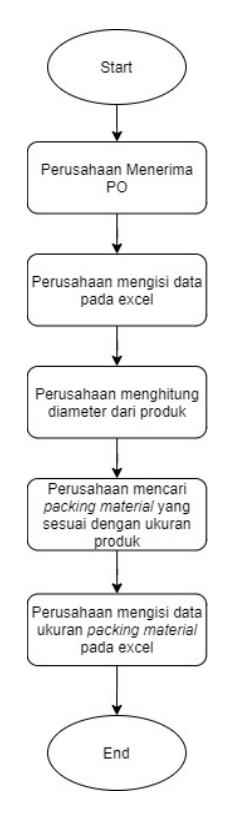

**Gambar 4.** Proses perhitungan *packing material* sebelum implementasi

Gambar di atas merupakan proses yang dilakukan perusahaan dalam menghitung kebutuhan *packing* 

*material* sebelum implementasi. Langkah pertama yang dilakukan adalah menerima *purchase order*. Langkah selanjutnya yang dilakukan perusahaan adalah dengan mengisi data produk yang terdapat pada *purchase order* ke dalam *template* excel yang dibuat oleh perusahaan. Langkah selanjutnya yang dilakukan perusahaan adalah dengan menghitung diameter. Hasil perhitungan diameter akan digunakan untuk mencari ukuran *packing material*. Langkah terakhir yang dilakukan adalah dengan memasukkan data ukuran *packing material* pada *template excel* yang disediakan. Pembuatan program bertujuan untuk menyatukan beberapa proses yang dilakukan perusahaan.

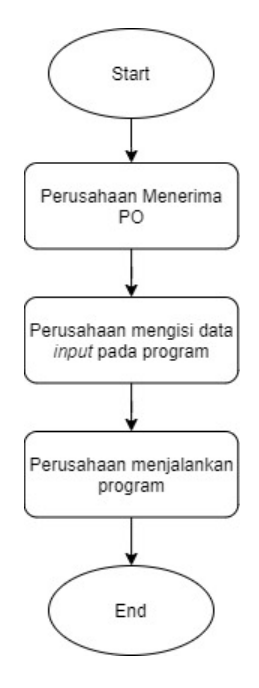

**Gambar 5.** Proses perhitungan *packing material* sesudah implementasi

Gambar di atas merupakan proses perhitungan *packing material* sesudah implementasi program. Langkah pertama adalah perusahaan menerima *purchase order*. Langkah selanjutnya adalah dengan memasukkan data *input* yang diperlukan. Langkah terakhir adalah dengan menjalankan program dengan menekan tombol yang disediakan. Hasil perhitungan akan secara otomatis muncul tanpa harus menghitung secara manual. Hasil implementasi kemudian akan dibandingkan dengan proses yang dilakukan perusahaan sebelum implementasi. Perbandingan dilakukan dengan

mengukur waktu yang ditempuh sebelum dengan sesudah implementasi.

| Replikasi      | Waktu sebelum | Waktu sesudah |
|----------------|---------------|---------------|
|                | implementasi  | implementasi  |
|                | (detik)       | (detik)       |
| 1              | 108,29        | 20,29         |
| $\overline{2}$ | 110,54        | 19,45         |
| 3              | 102,33        | 15,13         |
| 4              | 97,93         | 16,57         |
| 5              | 101,19        | 19.76         |
| 6              | 102,53        | 17,91         |
| 7              | 114,52        | 18,28         |
| 8              | 111,05        | 19,19         |
| 9              | 113,23        | 17,37         |
| 10             | 100,33        | 16.98         |

**Tabel 1.** Data waktu sebelum dan sesudah implementasi program

Tabel di atas menunjukkan perbandingan waktu antara sebelum dan sesudah implementasi. Jumlah data atau replikasi yang diambil baik sebelum dan sesudah implementasi sebanyak 10 data. Hasil pengambilan data tersebut harus diuji kecukupannya.

$$
N' = \left[\frac{k/s \sqrt{N\Sigma x^2 - (\Sigma x)^2}}{\Sigma x}\right]^2
$$
 (6)

Persamaan di atas merupakan persamaan yang digunakan untuk menguji kecukupan data. N' merupakan jumlah data teoritis, k merupakan tingkat keyakinan, s merupakan derajat ketelitian, N merupakan jumlah data pengamatan dan x merupakan data pengamatan. Pengujian ini menggunakan tingkat keyakinan sebesar 95% dengan derajat ketelitian sebesar 0.05.

$$
N' = \left[\frac{0.95/0.05\sqrt{10(113093.4) - (1061.94)^2}}{1061.94}\right]^2
$$
  
= 1.03

Perhitungan di atas merupakan perhitungan kecukupan data sebelum implementasi program. Hasil pengujian menunjukkan jumlah data teoritis sebesar 1,03 yang yang mana data tersebut lebih kecil dari jumlah data pengamatan. Hal tersebut menunjukkan jumlah data sebelum implementasi program telah cukup.

$$
N' = \left[\frac{0.95/0.05\sqrt{10(3297,14) - (180,93)^2}}{180,93}\right]^2 = 2,6
$$

Perhitungan di atas merupakan perhitungan kecukupan data sesudah implementasi program. Hasil pengujian menunjukkan jumlah data teoritis sebesar 2,6 yang yang mana data tersebut lebih kecil dari jumlah data pengamatan. Hal tersebut menunjukkan jumlah data sesudah implementasi program telah cukup. Hasil pengukuran waktu kemudian akan diuji *two sample t-test* yang bertujuan untuk mengetahui apakah terdapat perbedaan yang signifikan antara dua data. Pengujian menggunakan uji *two sample t-test* memiliki beberapa syarat yang salah satunya adalah data berdistribusi normal.

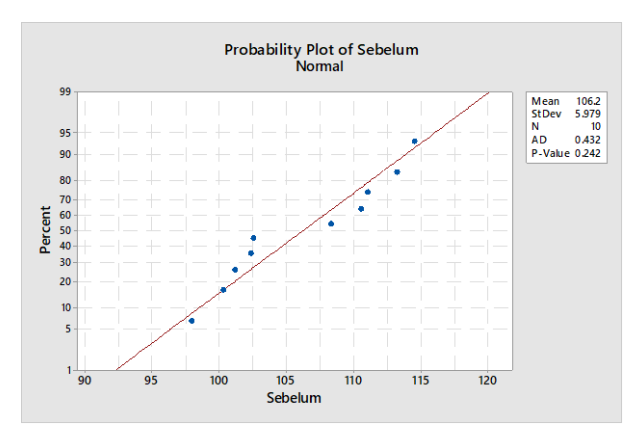

**Gambar 6.** Uji normalitas data waktu sebelum implementasi program

Gambar di atas menunjukkan hasil uji normalitas untuk data sebelum implementasi program. Data akan dinyatakan lulus uji normalitas jika nilai *pvalue* lebih besar dari *alpha* yaitu 0,05. Jumlah replikasi yang dilakukan sebanyak 10 data dengan hasil *p-value* sebesar 0,242. Nilai *p-value* data sebelum implementasi menunjukkan nilai yang lebih besar dari *alpha* sehingga data dinyatakan lulus uji normalitas data.

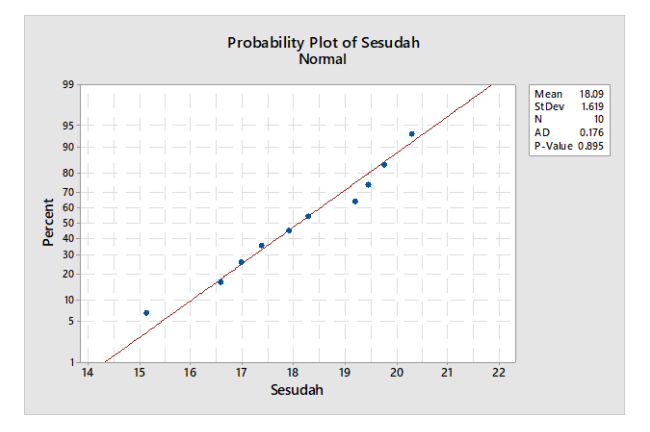

**Gambar 7.** Uji normalitas data waktu sesudah implementasi program

Gambar di atas menunjukkan hasil uji normalitas data waktu sesudah implementasi program. Jumlah replikasi yang dilakukan sebanyak 10 data dengan nilai *p-value* sebesar 0,895. Nilai *p-value* data

```
Two-sample T for Sesudah vs Sebelum
           N
                 Mean
                        StDev
                                SE
                                   Mean
                         1.62<br>5.98
                                    0.51<br>1.9Sesudah
          1018.09
Sebelum
          10106.19
Difference = \mu(Sesudah)
                                 (Sebelum)
                               \mathbf{\mu}Estimate for difference:
                             -88.1095% CI for difference:
                            (-92.47)-83.74T-Test of difference = 0
                            (vs \neq):
                                      T-Value-44.98P-Value
                                                                    = 0.000DF
                                                                                  = 10
```
**Gambar 8.** Hasil uji *two-sample t-test* data sebelum dan sesudah implementasi program

sesudah implementasi menunjukkan nilai yang lebih besar dari *alpha* sehingga data dinyatakan lulu uji normalitas. Langkah selanjutnya adalah uji *two sample t-test*.Gambar di atas merupakan hasil uji *two sample t-test*. Uji *two sample t-test* menghasilkan dua hipotesa.

- H0 : Tidak adanya perbedaan yang signifikan antara data sebelum dan sesudah implementasi program
- H1 : Adanya perbedaan yang signifikan antara data sebelum dan sesudah implementasi program

Hasil uji *two sample t-test* menunjukkan nilai *p-value*  yang lebih kecil daripada *alpha* yaitu 0,05 yang berarti tolak H0. Tolak H0 menunjukkan adanya perbedaan yang signifikan antara data sebelum dan sesudah implementasi program. Nilai rata-rata waktu yang ditempuh sebelum implementasi program sebesar 106,19 detik sedangkan rata-rata waktu yang ditempuh sesudah implementasi program sebesar 18,09 detik. Implementasi program meningkatkan produktivitas kerja karyawan sebesar 82,96%.

#### **Perancangan** *Dashboard*

Hasil perhitungan kebutuhan *packing material*  kemudian akan divirtualisasikan melalui dashboard. *Dashboard* bertujuan agar perusahaan lebih mudah dalam mendapatkan informasi mengenai kebutuhan *packing material*. Gambar dibawah merupakan

tampilan *dashboard* dari program. *Dashboard* berisi grafik-grafik yang menunjukkan informasi mengenai kebutuhan *packing material* yang telah dihitung. *Dashboard* memberikan informasi mengenai akumulasi jumlah *packing material* yang digunakan. Selain menunjukkan akumulasi jumlah *packing material* yang digunakan, *dashboard* juga menunjukkan jumlah *packing material* yang telah melebihi *order* pada umumnya. Informasi tersebut ditampilkan dalam grafik *high demand*. Informasi *high demand* dapat digunakan perusahaan dalam melakukan *forecasting* terhadap *packing material*  karena *lead time* yang tinggi. *Dashboard* juga memberikan informasi mengenai *packing material*  yang harus dipesan. Informasi tersebut didapatkan dengan menggunakan metode perhitungan ROP. Persediaan *packing material* yang telah mencapai titik ROP akan diperingatkan pada *dashboard*. Perusahaan memiliki *packing material* yang sangat bervariasi yang yang mana setiap ukuran memiliki permintaan yang berbeda-beda. Sehubung dengan keterbatasan data yang dimiliki menyebabkan data rata-rata *demand* setiap harinya didapatkan dari simulasi. Sebagai contoh, jika hasil simulasi *demand*  untuk *packing material plywood* dengan ukuran 1220x1220x06 adalah sebanyak 14 buah dengan *lead time* sebesar 14 hari, maka hasil perhitungan ROP:

$$
ROP = 14 \times 14 = 196
$$

Hasil perhitungan ROP untuk *plywood* ukuran 1220x1220x06 adalah 196 buah. Perhitungan

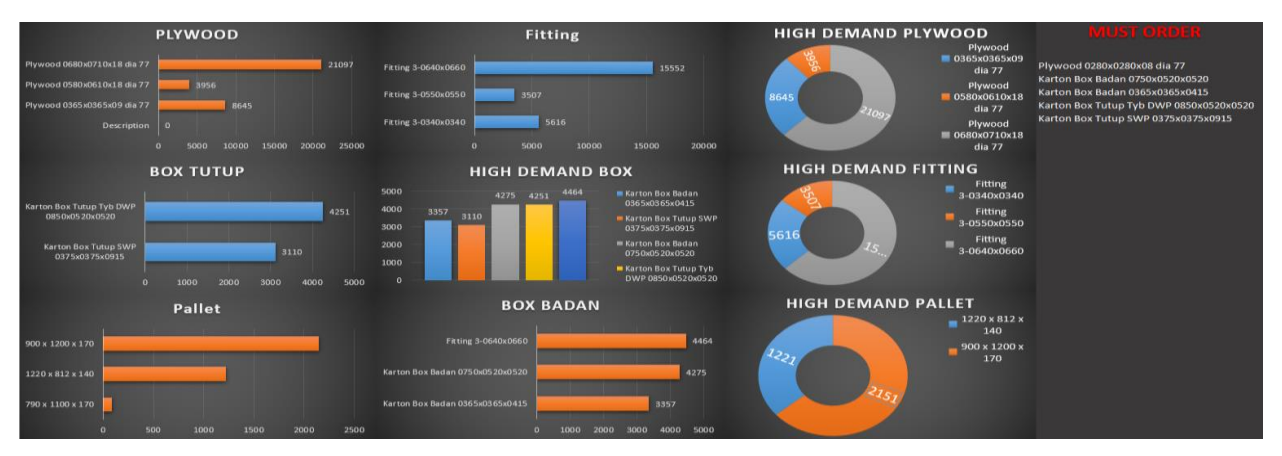

**Gambar 9.** Tampilan *dashboard*

tersebut menunjukkan bahwa *plywood* 1220x1220x 06 harus dipesan kembali ketika persediaan telah sama atau lebih kecil dari 196 buah. Setelah *packing material* telah mencapai titik ROP, perusahaan perlu memesan *packing material* tersebut dengan jumlah yang benar. Metode perhitungan yang digunakan dalam menghitung jumlah *order* yang dipesan adalah metode EOQ. Metode EOQ bertujuan untuk mengetahui jumlah *packing material* yang harus dipesan dengan meminimalkan *holding cost* dan *ordering cost*. Sebagai contoh, jika *demand* hasil simulasi *plywood* ukuran 1220x1220x06 adalah 14 buah setiap harinya dengan *holding cost* sebesar Rp 100,00 dan *ordering cost* sebesar Rp 1.000,00 untuk setiap unit, maka hasil perhitungan EOQ:

$$
EOQ = \sqrt{\frac{2 \times 14 \times 365 \times 1000}{100}} = 320
$$

Hasil perhitungan EOQ untuk *plywood* ukuran 1220x1220x06 adalah sebesar 320 buah. Perhitungan tersebut menunjukkan bahwa *packing material plywood* yang harus dipesan adalah sebanyak 320 buah. Akibat keterbatasan data, perhitungan yang dihasilkan masih belum merupakan nilai EOQ yang benar karena data *holding cost* dan *ordering cost* masih berupa angka *random* sementara.

#### **Simpulan**

PT Trias Sentosa merupakan perusahaan yang bergerak dalam bidang *flexible packaging film*. Salah satu proses yang dilakukan perusahaan adalah mengemas atau melakukan *packing* pada produk. Setiap produk yang dihasilkan memiliki ukuran yang berbeda-beda yang menyebabkan kebutuhan *packing material* yang berbeda-beda juga. Hal tersebut menyebabkan perusahaan perlu untuk menghitung kebutuhan *packing material* untuk setiap produk yang dihasilkan. *Packing material*  yang memerlukan perhitungan adalah *plywood,* 

*pallet*, *fitting* dan *box*. Perusahaan masih secara manual dalam menghitung kebutuhan *packing material*. Solusi yang diberikan adalah dengan membuat program yang dapat mempercepat proses kebutuhan *packing material*. Hasil implementasi program akan diuji menggunakan uji *two sample ttest* yang akan membuktikan apakah hasil implementasi program mempercepat proses perhitungan. Hasil uji *two sample t-test*  menunjukkan bahwa implementasi program meningkatkan produktivitas karyawan sebesar 82,96% dengan mempercepat rata-rata waktu proses perhitungan *packing material* sebesar 88,10 detik. Program yang dibuat juga menampilkan sebuah *dashboard* yang memberikan informasi mengenai kebutuhan *packing material*. *Dashboard* memberikan informasi yang dapat mempermudah perusahaan dalam mengontrol kebutuhan *packing material* melalui grafik, metode perhitungan ROP dan metode perhitungan EOQ.

#### **Daftar Pustaka**

- 1. Walkenbach, J., *Excel VBA Programming for Dummies* 3rd ed.*,* John Wiley and Sons, Hoboken, New Jersey, 2004.
- 2. Ramussen, N., Bansal, M., and Chen, C. Y., *Business Dashboard: A Virtual Catalog for Design and Development*, John Wiley and Sons, Hoboken, New Jersey, 2009.
- 3. Montgomery, D. C., *Design and Analysis of Experiments* 8th ed., John Wiley and Sons, Arizona, United States of America, 2013.
- 4. Murphy, P. R., and Wood, D., *Contemporary Logistics* 9th ed., Pearson Education, New Jersey, 2008.
- 5. Fitzsimmons, J. A., and Fitzsimmons, M. J., *Service Management: Operations, Strategy and Information Technology* 3rd ed., McGraw-Hill, Boston, New York, 2001.
- 6. Petty, J. W., Keown, A. J., Martin, J. D., and Scott, D. F., *Foundations of Finance: The Logic and Practice of Financial Management* 6th ed., Prentice Hall, New Jersey, 2008.